# **МИНИСТЕРСТВО ОБРАЗОВАНИЯ И НАУКИ САМАРСКОЙ ОБЛАСТИ**

# **ГОСУДАРСТВЕННОЕ БЮДЖЕТНОЕ ПРОФЕССИОНАЛЬНОЕ ОБРАЗОВА-ТЕЛЬНОЕ УЧРЕЖДЕНИЕ САМАРСКОЙ ОБЛАСТИ «ГУБЕРНСКИЙ КОЛЛЕДЖ Г. СЫЗРАНИ»**

**УТВЕРЖДЕНО**

Приказ ГБПОУ «ГК г. Сызрани» от 30.05.2024 г. № 268-о

# **РАБОЧАЯ ПРОГРАММА УЧЕБНОЙ ДИСЦИПЛИНЫ ЕН.02 ИНФОРМАТИКА математический и общий естественнонаучный цикл основной образовательной про- граммы по специальности:**

**23.02.04 Техническая эксплуатация подъемно-транспортных, строительных, дорожных машин и оборудования (по отраслям)**

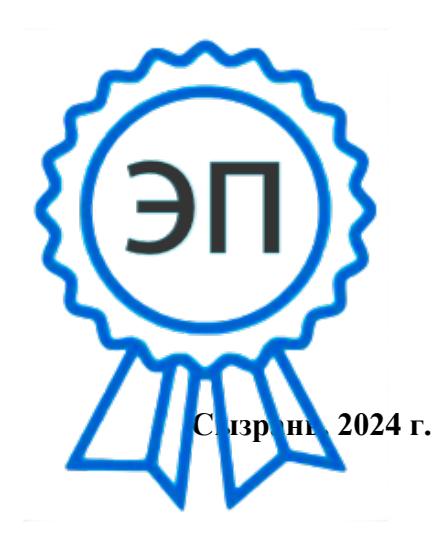

C=RU, OU=Директор, O="ГБПОУ ""ГК<br>
г. Сызрани"'", CN=Павел Салугин,<br>
E=gk\_szr@samara.edu.ru<br>
00d644d85759a06e75<br>
2024-06-24 14:31:25<br>
CBP H 2024 г. г. Сызрани""", CN=Павел Салугин, E=gk\_szr@samara.edu.ru 00d644d85759a06e75 2024-06-24 14:31:25

#### **РАССМОТРЕНО НА ЗАСЕДАНИИ СОГЛАСОВАНО**

Предметно-цикловой комиссии Предметно-цикловой комиссии Общеобразовательных, общих гуманитарных, социально-экономических, естественнонаучных дисциплин Председатель В.В. Авдиенко Председатель Е.В. Селиверстова

Общепрофессиональных дисциплин профессиональных модулей

от «23» мая 2024 г. протокол № 9 ст «23» мая 2024 г. протокол № 9

**Составитель:** Еникеева О.Ю., преподаватель дисциплины ИНФОРМАТИКА, преподаватель ГБПОУ «ГК г. Сызрани»

**Внутренняя экспертиза (техническая и содержательная):** И.Н. Ежкова, методист строительного профиля ГБПОУ «ГК г. Сызрани».

Рабочая программа разработана в соответствии с требованиями к оформлению, установленными в ГБПОУ «ГК г. Сызрани».

Содержание программы реализуется в процессе освоения обучающимися основной образовательной программы по специальности 23.02.04 Техническая эксплуатация подъемно-транспортных, строительных, дорожных машин и оборудования (по отраслям).

# **СОДЕРЖАНИЕ**

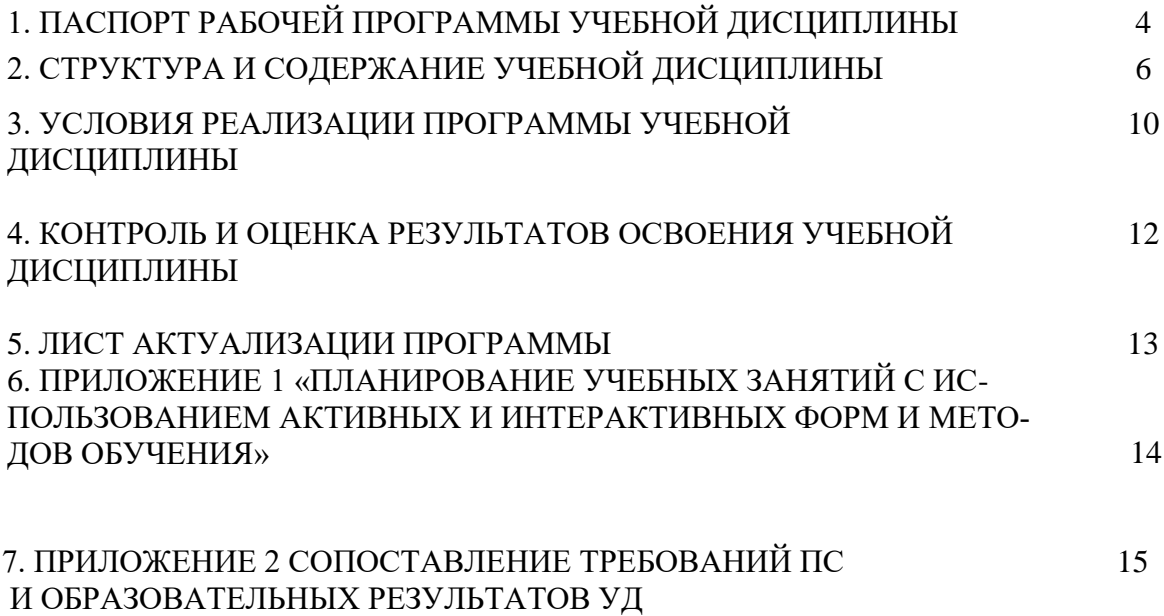

# **1. ОБЩАЯ ХАРАКТЕРИСТИКА РАБОЧЕЙ ПРОГРАММЫ УЧЕБНОЙ ДИС-ЦИПЛИНЫ ЕН.02 ИНФОРМАТИКА**

## **1.1. Область применения рабочей программы**

Рабочая программа учебной дисциплины (далее – УД) является частью основной образовательной программы подготовки специалистов среднего звена, служащих ГБПОУ «ГК г. Сызрани» по специальности 23.02.04Техническая эксплуатация подъемнотранспортных, строительных, дорожных машин и оборудования (по отраслям)*,* разработанной в соответствии с ФГОС.

Рабочая программа составляется для очной формы обучения.

# **1.2. Место дисциплины в структуре программы подготовки специалистов среднего звена:**

математический и общий естественнонаучный цикл.

## **1.3. Цели и задачи дисциплины – требования к результатам освоения дисциплины:**

По результатам освоения дисциплины ЕН.02 Информатика у обучающихся должны быть сформированы образовательные результаты в соответствии с ФГОС СПО:

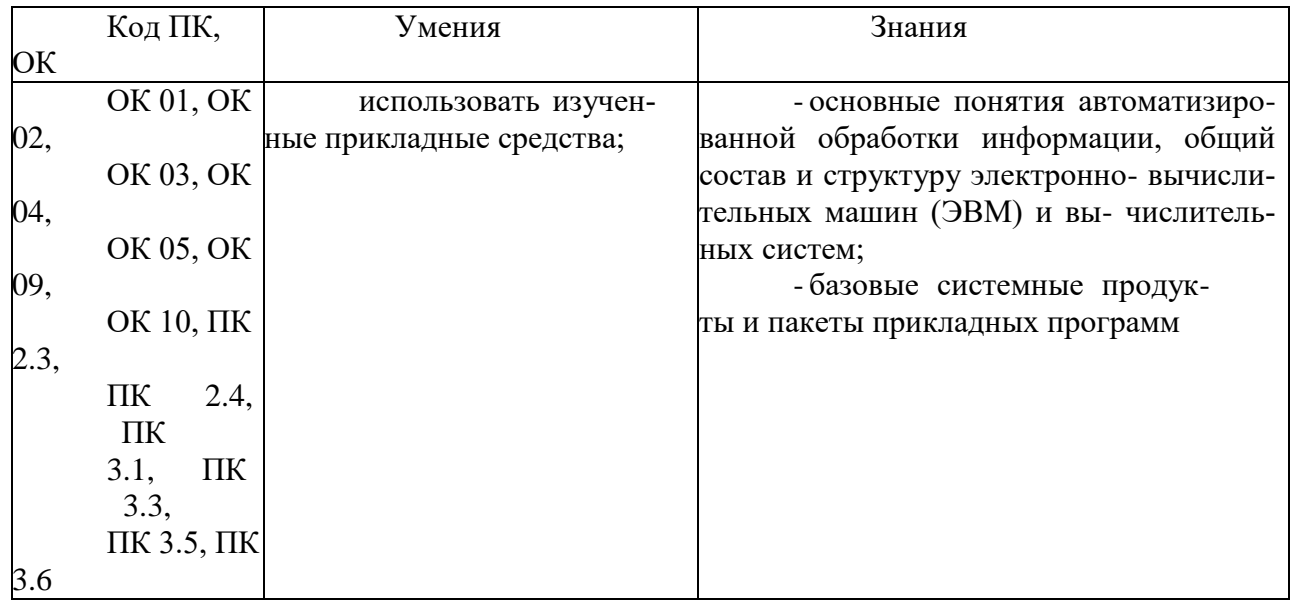

Содержание дисциплины должно быть ориентировано на подготовку студентов к освоению профессиональных модулей ППССЗ по специальности 23.02.04 Техническая эксплуатация подъемно-транспортных, строительных, дорожных машин и оборудования (по отраслям) и овладению профессиональными компетенциями (ПК):

ПК 2.3. Определять техническое состояние систем и механизмов подъемно- транспортных, строительных, дорожных машин и оборудования с использованием современных средств диагностики.

ПК 2.4. Вести учетно-отчетную документацию по техническому обслуживанию и ремонту подъемно-транспортных, строительных, дорожных машин и оборудования.

ПК 3.1. Организовывать работу персонала по эксплуатации подъёмнотранспортных, строительных, дорожных машин и оборудования.

ПК 3.3. Составлять и оформлять техническую и отчетную документацию о работе

ремонтно-механического отделения структурного подразделения.

ПК 3.5. Определять потребность структурного подразделения в эксплуатационных и ремонтных материалах для обеспечения эксплуатации машин и механизмов;

ПК 3.6. Обеспечивать приемку эксплуатационных материалов, контроль качества, учет, условия безопасности при хранении и выдаче топливно-смазочных материалов;

В процессе освоения дисциплины у студентов должны формироваться общие компетенции:

ОК 01. Выбирать способы решения задач профессиональной деятельности применительно к различным контекстам;

ОК 02. Осуществлять поиск, анализ и интерпретацию информации, необходимой для выполнения задач профессиональной деятельности;

ОК 03. Планировать и реализовывать собственное профессиональное и личностное развитие;

ОК 04. Работать в коллективе и команде, эффективно взаимодействовать с коллегами, руководством, клиентами;

ОК 05. Осуществлять устную и письменную коммуникацию на государственном языке Российской Федерации с учетом особенностей социального и культурного контекста;

ОК 09. Использовать информационные технологии в профессиональной деятельности; ОК 10. Пользоваться профессиональной документацией на государственном и иностранном языках

Вариативная часть: не предусмотрено

#### **1.4. Рекомендуемое количество часов на освоение программы дисциплины:** Всего - 39 часов, в том числе:

- всего во взаимодействии с преподавателем 34 часа,
- в том числе:
- самостоятельная работа 5 часов.

# **2. СТРУКТУРА И ПРИМЕРНОЕ СОДЕРЖАНИЕ УЧЕБНОЙ ДИСЦИПЛИ-**

**НЫ**

# **2.1. Объем учебной дисциплины и виды учебной работы**

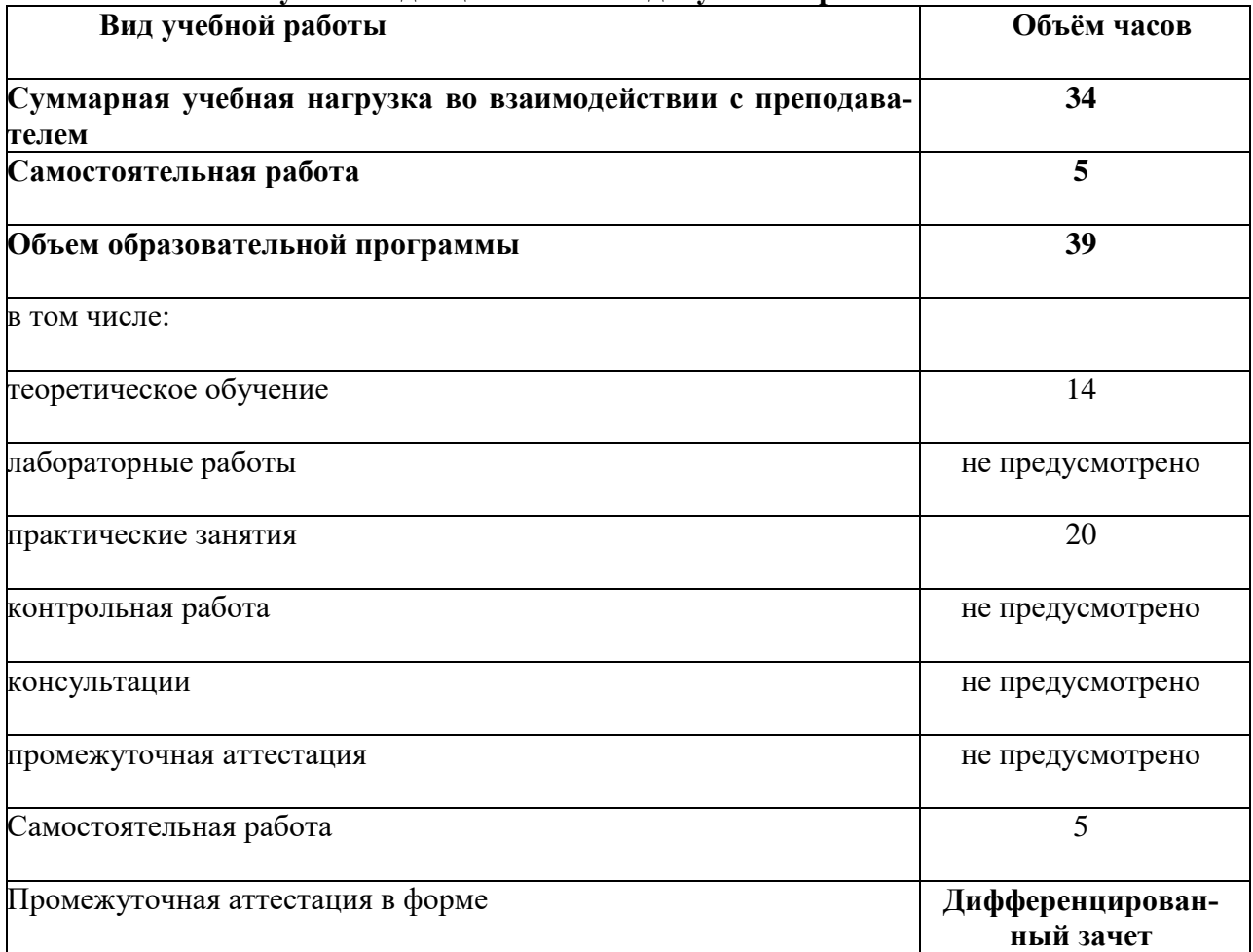

# **2.2. Тематический план и содержание учебной дисциплины**

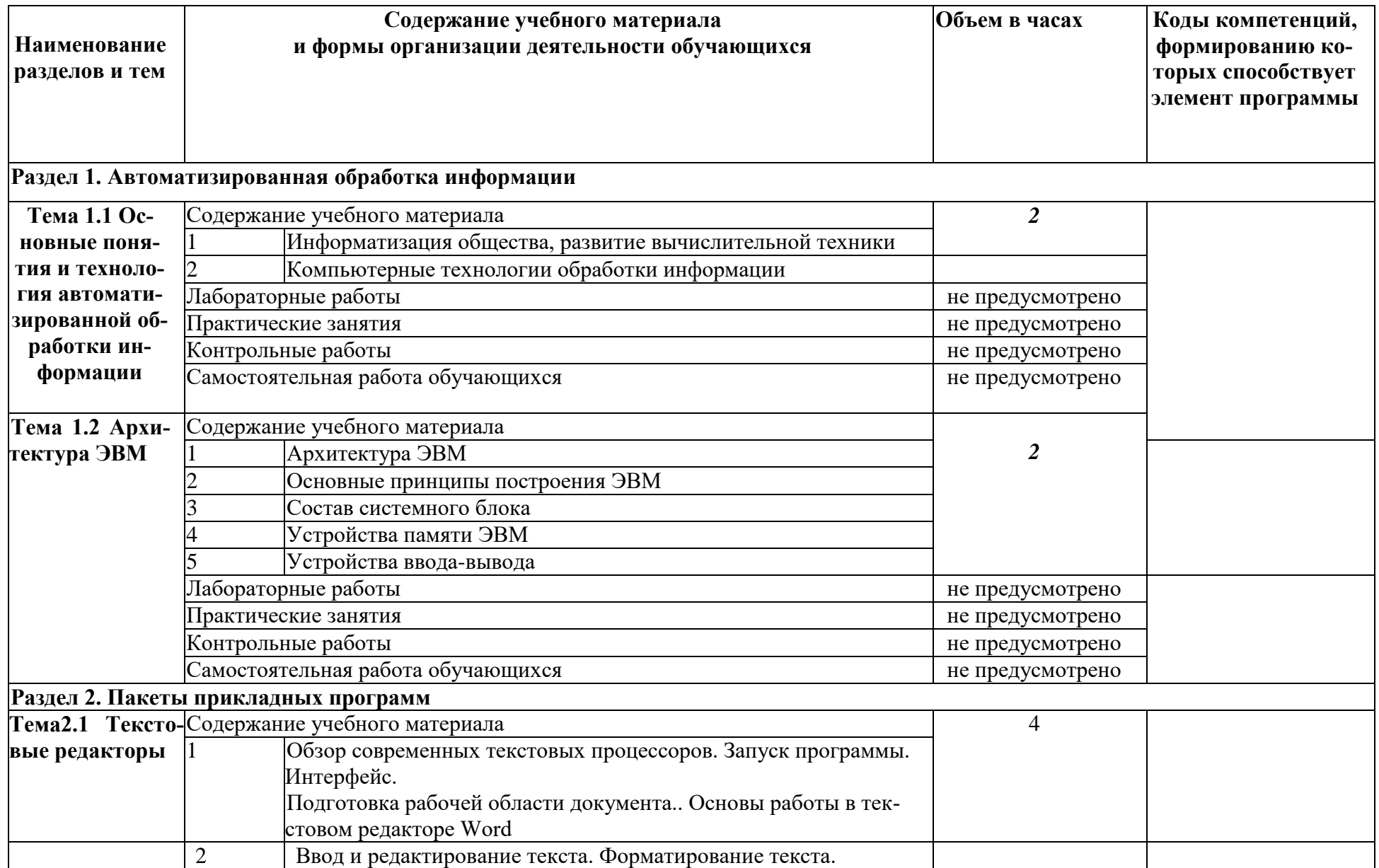

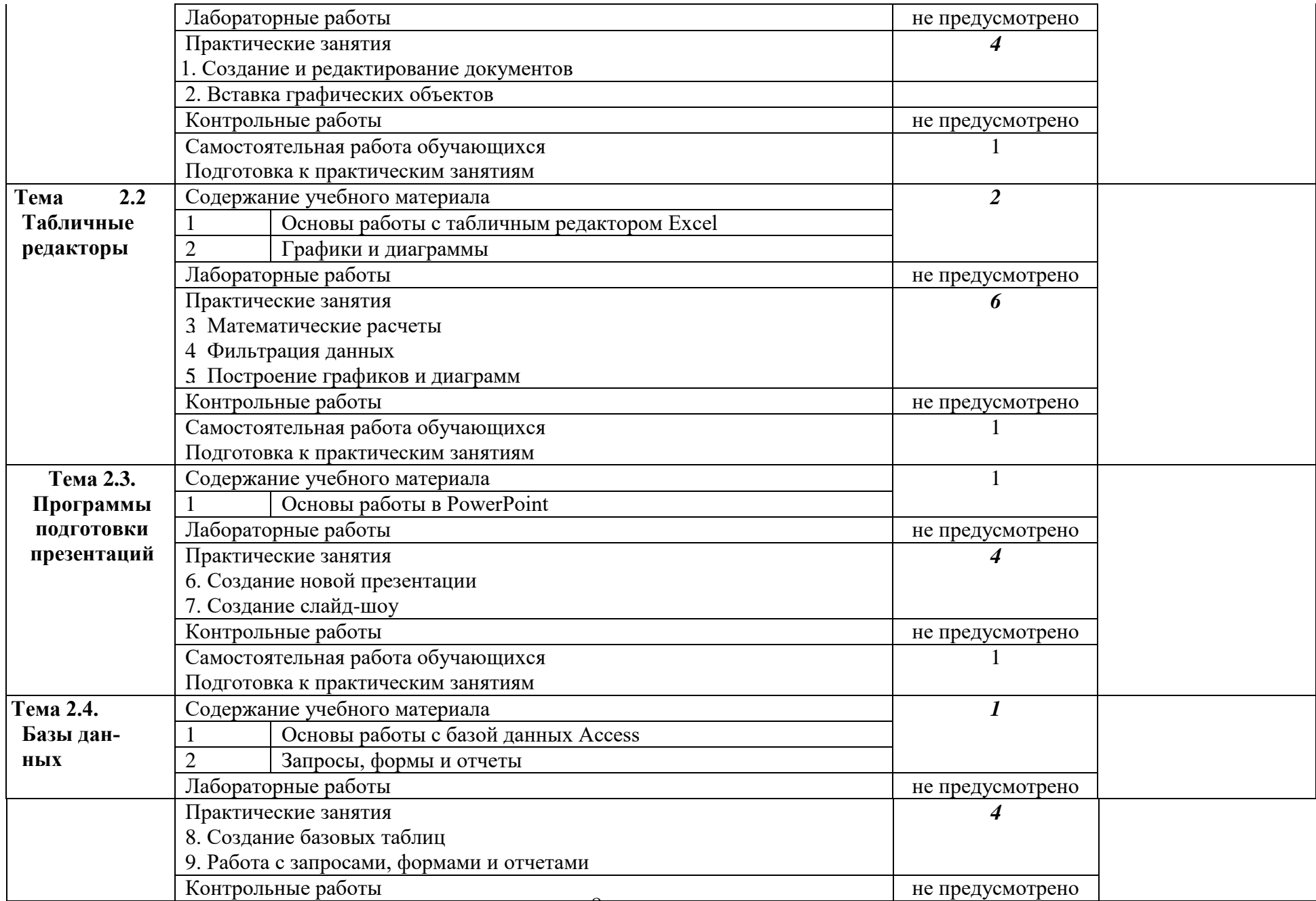

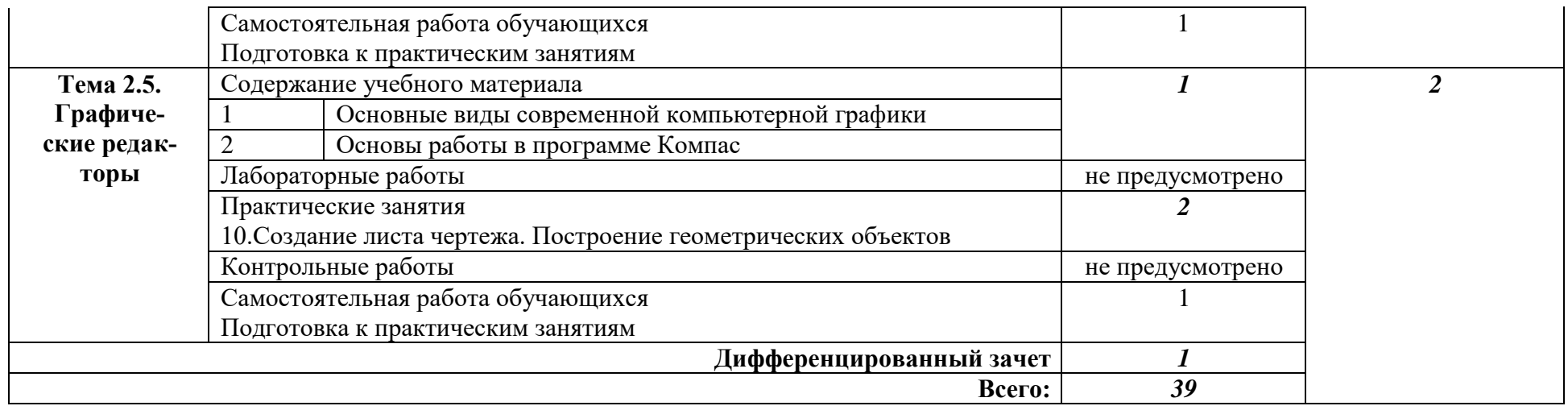

# **3. УСЛОВИЯ РЕАЛИЗАЦИИ ПРОГРАММЫ ДИСЦИПЛИНЫ**

# **3.1. Требования к минимальному материально-техническому обеспечению.**

Реализация программы дисциплины требует наличия учебного кабинета «Информатика»; мастерских – не предусмотрено;

лабораторий - не предусмотрено.

Оборудование учебного кабинета:

- посадочные места по количеству обучающихся;
- рабочее место преподавателя;
- комплект учебно-наглядных пособий;

Технические средства обучения:

- компьютеры с лицензионным программным обеспечением.

Оборудование мастерской и рабочих мест мастерской: не предусмотрено Оборудование лаборатории и рабочих мест лаборатории: не предусмотрено

**3.2. Информационное обеспечение обучения** (перечень рекомендуемых учебных изданий, Интернет-ресурсов, дополнительной литературы).

## **Основные источники:**

1. Цветкова М.С., Хлобыстова И.Ю. и др. Информатика: электронный учебнометодический комплекс .– М., 2017

2. Практикум для профессий и специальностей технического и социально- экономическогопрофилей / под ред. М.С. Цветковой. – М.: 2017

3. Информатика и информационные технологии: учебник для СПО / М.В. Гаврилов,В.А. Климов. М.: Издательство Юрайт, 2017. – 383 с.

4. Хлебников, А.А. Информатика : учебник для СПО / А.А. Хлебников. – Ростов- на Дону:Феникс, 2016. – 427 с.

## **Дополнительные источники:**

Залогова Л.А. Компьютерная графика. Практикум. Учебное пособие. Элективный курс. – М., 2005.

Кузнецов А.А. и др. Информатика, тестовые задания. – М.,2006.

Михеева Е.В. Практикум по информации: учеб. пособие. – М., 2004.

Майкрософт. Основы компьютерных сетей. – М.,2005.

Майкрософт. Учебные проекты с использованием Microsoft Office. – М., 2006.

Монахов М.Ю. Создаем школьный сайт. Элективный курс. Практикум. – М., 2005.

Уваров В.М., Силакова Л.А., Красникова Н.Е. Практикум по основам информатики и вычислительной техники: учеб. пособие. – М., 2005.

Угринович Н.Д. Исследование информационных моделей. Элективный курс.– М., 2004. Усенков Д.Ю. Уроки WEB-мастера. – М., 2003.

Работа в текстовом процессоре Microsoft Word: Метод. указ. к лаб. работам/Самар. гос.техн. ун-т; Сост. В.И. Будин, Е.А. Крайнова. Самара, 2002. 47 с.

Работа в табличном процессоре MS Excel: Метод. указ. к лаб. работам / Самар. гос. техн.ун-т; Сост. В.И. Будин, Е.А. Крайнова. Самара, 2002. 50 с.

Работа в СУБД MICROSOFT ACCESS: Метод. указ. к лаб. работам/ Са- мар. гос.техн. ун-т; Сост. В.И. Будин, Е.А. Крайнова. Самара, 2003.

Работа с мастером электронных презентаций MICROSOFT POWERPOINT: Метод. указ. к лаб. работам/ Самар. гос. техн. ун-т, Сызрань

2005Компас - 3D\_ методичка в электронном варианте

Интернет-ресурс

Электронный учебник по информатике - gulnaraspt2012.narod.ru/u001.htm

# **4. КОНТРОЛЬ И ОЦЕНКА РЕЗУЛЬТАТОВ ОСВОЕНИЯ ДИСЦИПЛИНЫ**

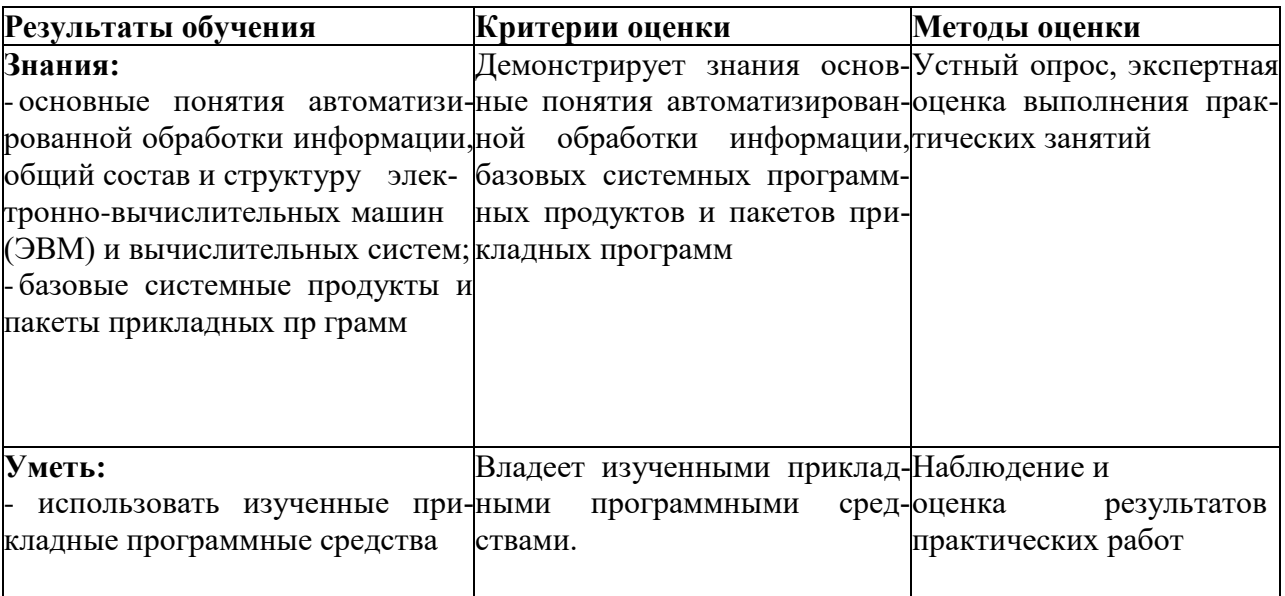

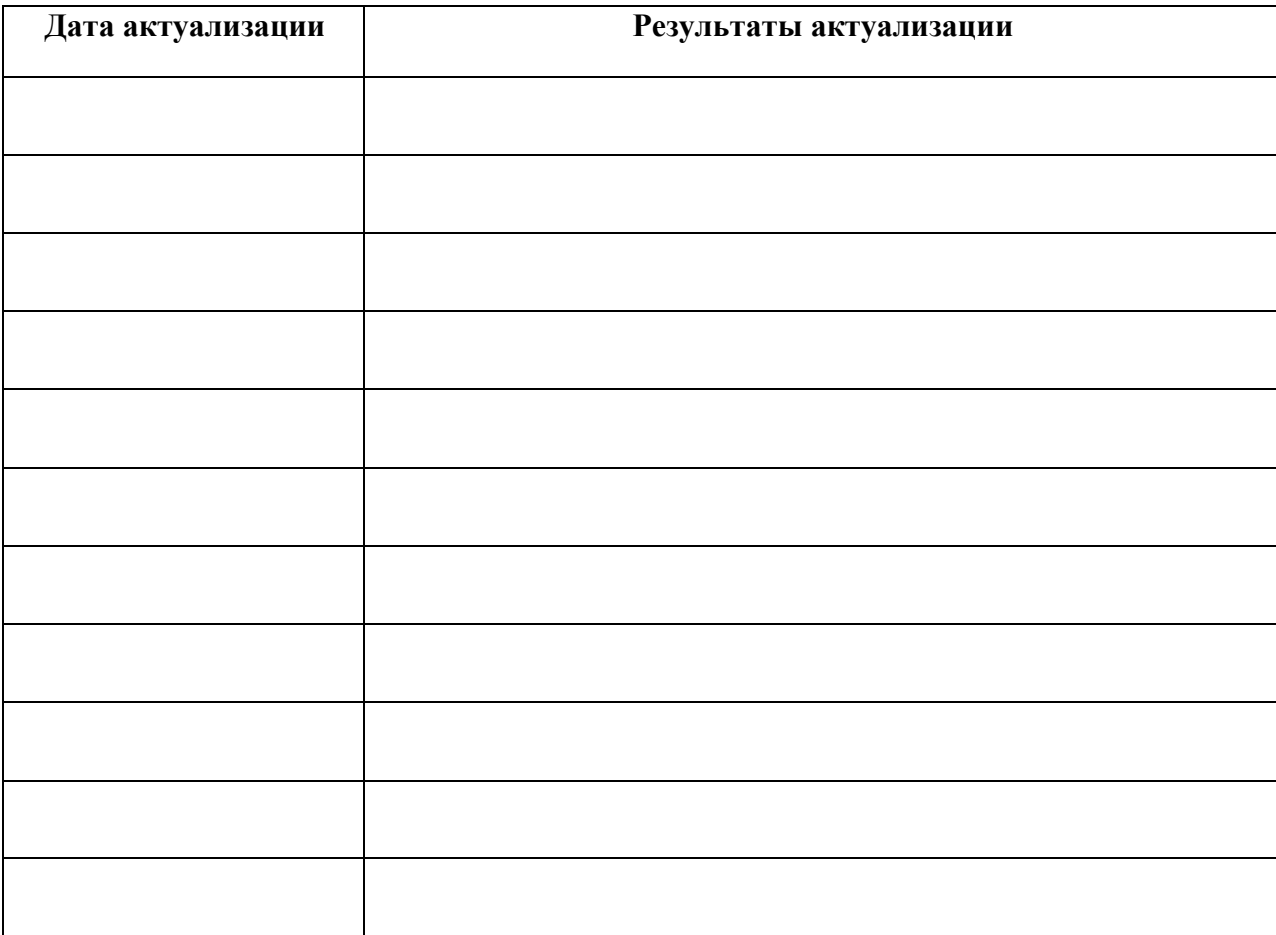

# **5. ЛИСТ АКТУАЛИЗАЦИИ ПРОГРАММЫ**

# **ПРИЛОЖЕНИЕ 1 ПЛАНИРОВАНИЕ УЧЕБНЫХ ЗАНЯТИЙ С ИСПОЛЬЗОВАНИЕМ АК-ТИВНЫХ ИИНТЕРАКТИВНЫХ ФОРМ И МЕТОДОВ ОБУ-ЧЕНИЯ**

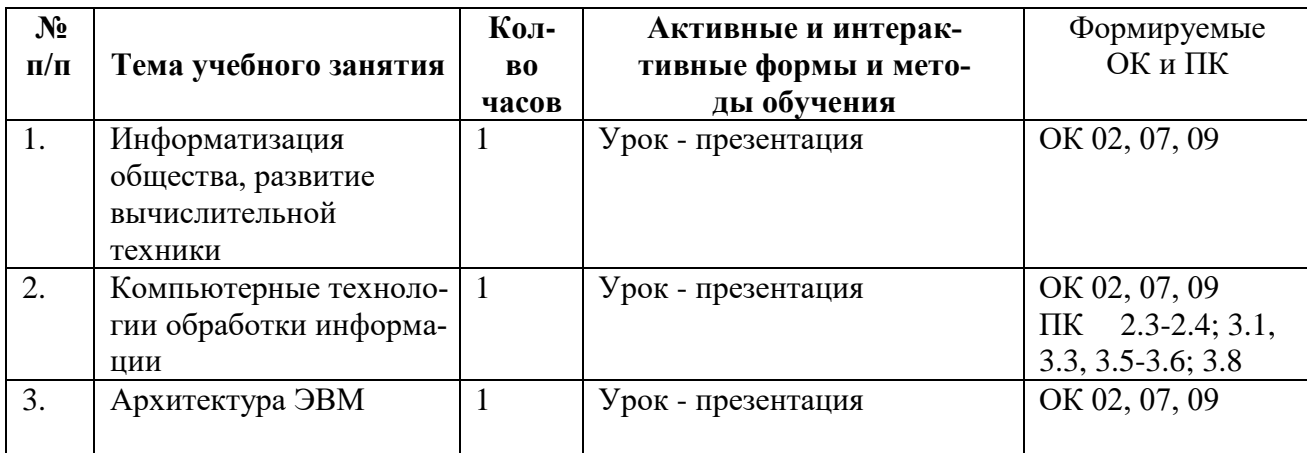

# **ПРИЛОЖЕНИЕ 2**

# **Сопоставление требований профессионального стандарта 16.120 Специалист по наладке подъемных сооружений, утвержденного Приказом Минтруда России от 01.03.2017 г., № 219н и образовательных результатов УД ЕН.02 Информатика**

г

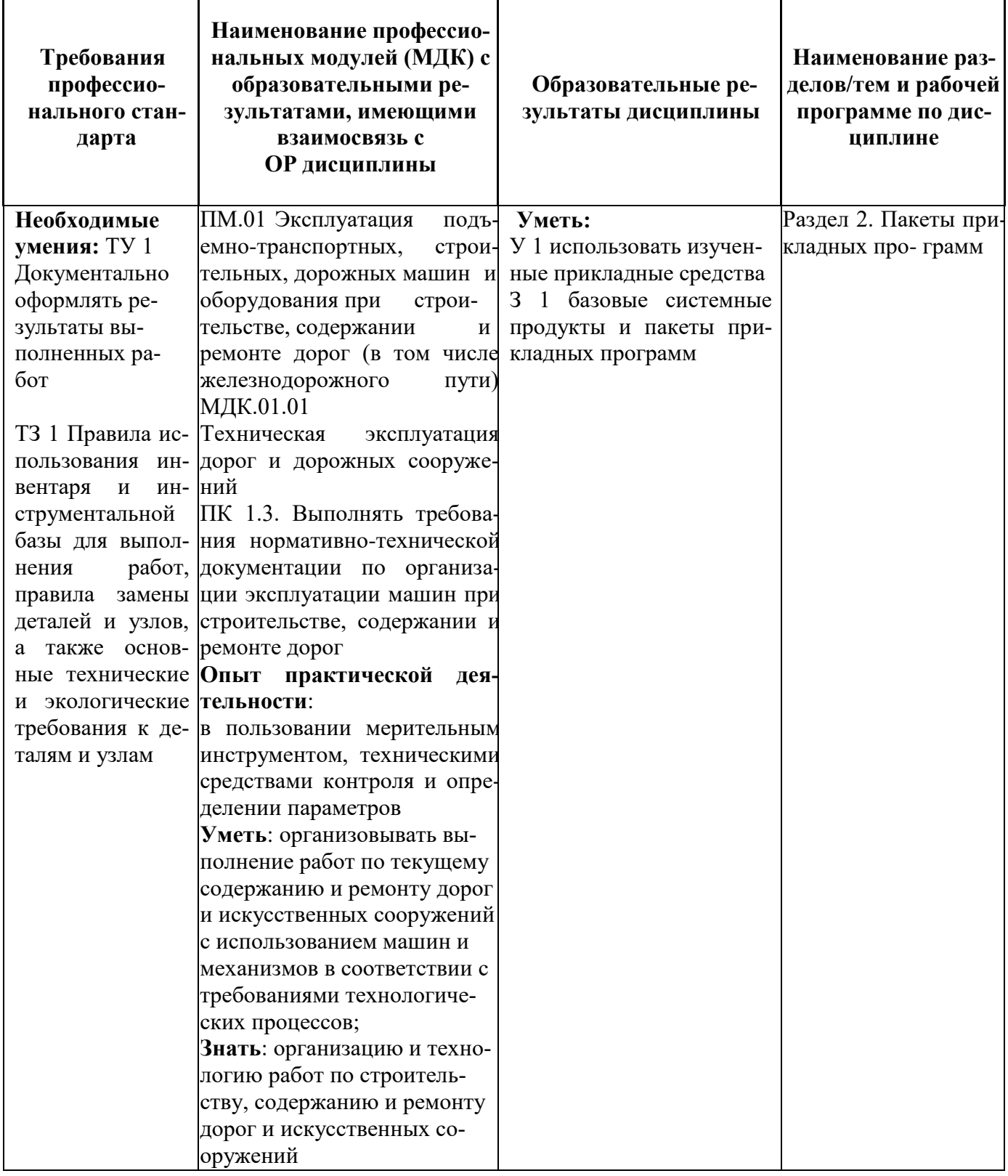